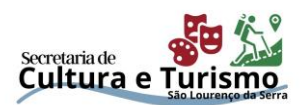

# **ANEXO 6**

# **EDITAL DE CHAMAMENTO PÚBLICO Nº 01/2024 PROCESSO ADMINISTRATIVO Nº 4258/2024**

# **FOMENTO À QUALIFICAÇÃO PROFISSIONAL NAS ÁREAS CULTURAL E ARTÍSTICA EM SÃO LOURENÇO DA SERRA**

*Inscrições abertas de 18 de junho à 19 de julho de 2024*

# **PLANILHA ORÇAMENTÁRIA**

**(PARA TODOS OS MÓDULOS)**

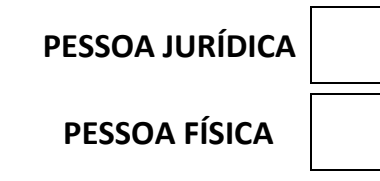

## **1. IDENTIFICAÇÃO DA INICIATIVA**

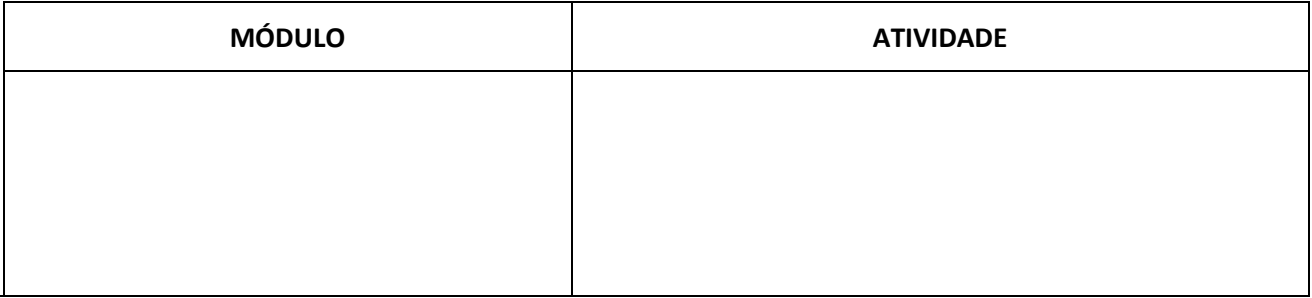

### **2. IDENTIFICAÇÃO DO PROPONENTE (PESSOA FÍSICA):**

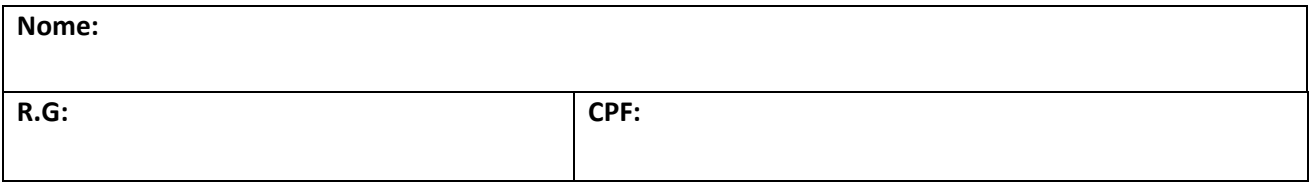

#### **3. IDENTIFICAÇÃO DO PROPONENTE (PESSOA JURÍDICA):**

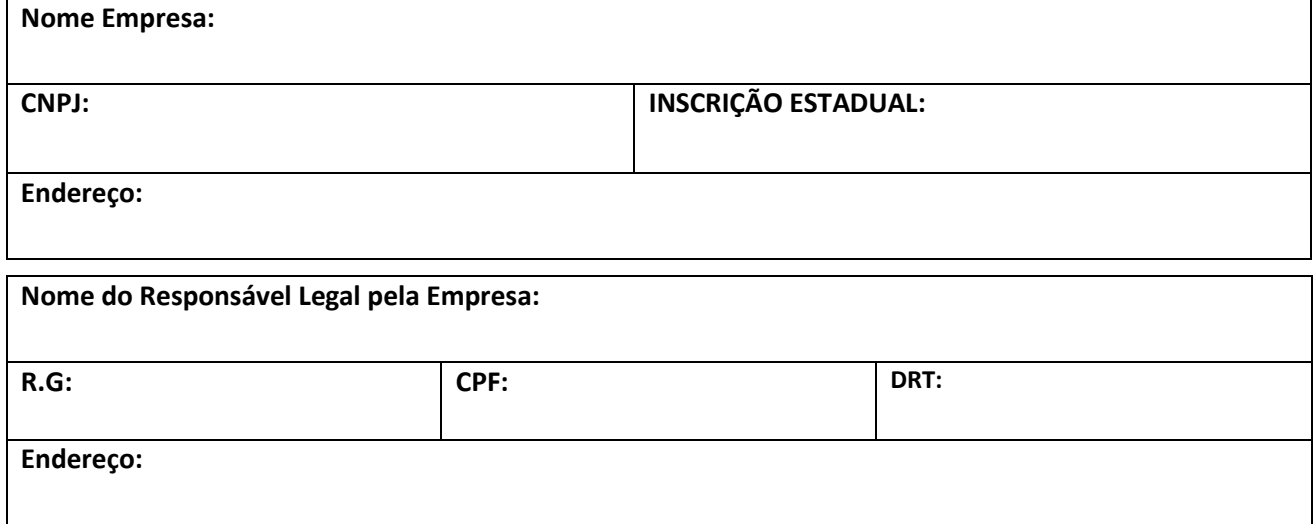

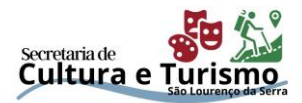

#### **4. CRONOGRAMA ORÇAMENTÁRIO:**

**Etapa 1:**

**Etapa 2:**

**Etapa 3:**

**Planejamento da utilização dos recursos financeiros alinhado ao Plano de Trabalho** 

**5. OUTRAS INFORMAÇÕES (Não Obrigatório):**

**Informações complementares que julgar relevantes para a Proposta**

ANEXO 6

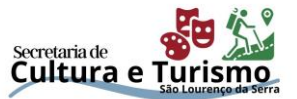

# **PLANILHA ORÇAMENTÁRIA**

**MÓDULO E ATIVIDADE:** 

**NOME DO PROPONENTE:** 

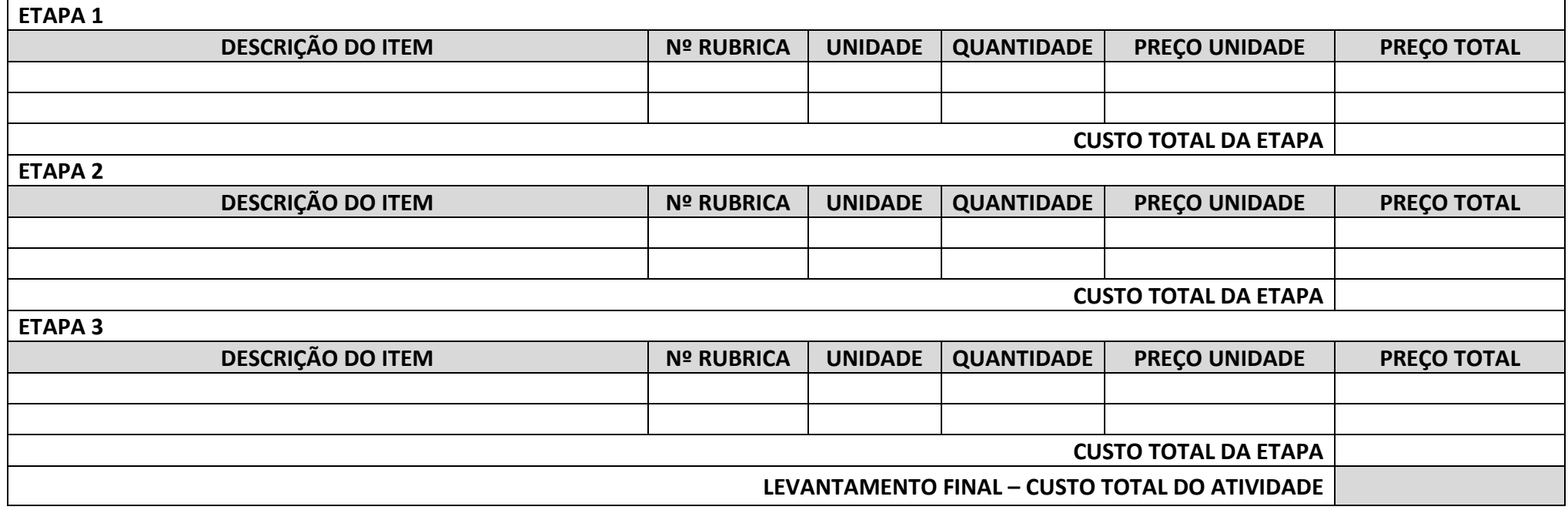

Proponente a controllato de la controllato de la controllato de la controllato de la controllato de la controllato de la controllato de la controllato de la controllato de la controllato de la controllato de la controllato

#### **RUBRICAS**

1. **Recursos humanos;** 2. **Prestação de serviços**; 3. **Locação de equipamentos**; 4. **Material permanente**;

5. **Material didático**; 6. **Serviços de mobilidade**; 7. **Alimentação**; 8. **Produção das atividades e despesas correlatas**;

9. **Material de consumo**; 10. **Despesas Administrativas** 11. **Despesas bancárias**; 12. **Impostos, taxas, tributos e eventuais encargos sociais.**

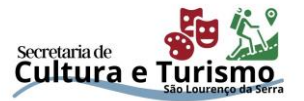

*Observação: na Planilha deve constar o número de etapas previstas no Cronograma Orçamentário, selecione a linha título da Etapa até a linha do Custo Total da Etapa, na tabela acima, copie e cole na sequência. Crie a quantidade de linhas necessárias para cada etapa.*